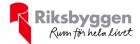

## Årsredovisning 2020-09-01 – 2021-08-31

RB BRF Ljuspunkten i Väsby Org nr: 769630-0578

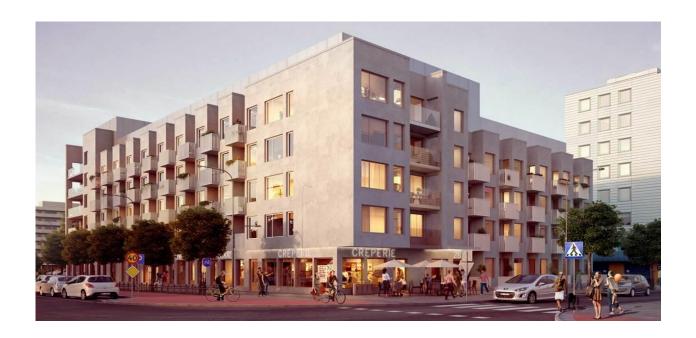

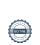

## Innehållsförteckning

| Förvaltningsberättelse | 2  |
|------------------------|----|
| Resultaträkning        |    |
| Balansräkning          |    |
| Noter                  | 11 |

#### Bilagor

Ordlista Nyckeltal

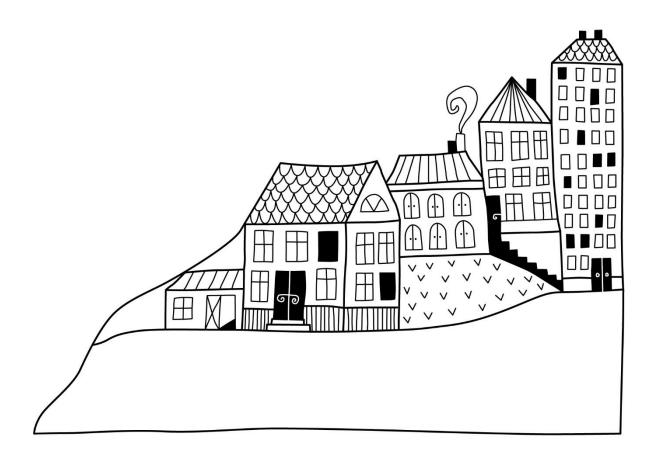

## Förvaltningsberättelse

Styrelsen för RB BRF Ljuspunkten i Väsby får härmed avge årsredovisning för räkenskapsåret 2020-09-01 till 2021-08-31

Årsredovisningen är upprättad i svenska kronor, SEK. Beloppen i årsredovisningen anges i hela kronor om inte annat anges.

#### Verksamheten

#### Allmänt om verksamheten

Föreningen har till ändamål att främja medlemmarnas ekonomiska intressen genom att i föreningens hus, mot ersättning, till föreningens medlemmar upplåta bostadslägenheter för permanent boende om inte annat särskilt avtalats, och i förekommande fall lokaler, till nyttjande utan begränsning i tiden.

Föreningen är ett privatbostadsföretag enligt inkomstskattelagen (1999:1229) och utgör därmed en äkta bostadsrättsförening.

Bostadsrättsföreningen registrerades 2015-05-12. Inflyttning pågick från mars 2019 till och med augusti 2019. Nuvarande ekonomiska plan registrerades 2018-11-01 och nuvarande stadgar registrerades 2020-11-09.

Föreningen har sitt säte i Upplands Väsby kommun.

Styrelsen har tecknat ett s.k. Riksbyggenavtal (RB-avtal) inför uppförandet av byggnaderna. Avtalet avser reglera Riksbyggens åtagande gentemot föreningen avseende att slutföra uppförandet av byggnaderna och därmed sammanhängande frågor. Detta innebär bland annat att Riksbyggen betalar ränte- och kreditivkostnader samt kostnader för drift och underhåll av fastigheten, för tiden från godkänd slutbesiktning fram till så kallad avräkningsdag. Denna infaller 5 månader efter godkänd slutbesiktning. Vid denna tidpunkt upprättades en avräkning mellan Riksbyggen och föreningen. Avräkningsresultatet vart positivt, vilket i det här fallet betyder att Riksbyggen Projektet fakturerade RB Brf Ljuspunkten på motsvarande belopp, 368tkr.

Godkänd slutbesiktning: 2019-09-15 Avräkningsdag: 2020-02-28

Ett övergripande mål gällande den ekonomiska förvaltningen är att styrelsen skall fastställa att de sammanlagda årsavgifterna, tillsammans med övriga intäkter, ger en kostnadstäckning för föreningens kostnader samt avsättning till fonder

I resultatet ingår avskrivningar med 1 513 tkr, exkluderar man avskrivningarna blir resultatet 371 tkr. Avskrivningar påverkar inte föreningens likviditet.

#### **Fastighetsuppgifter**

Föreningen äger fastigheten Upplands Väsby Vilunda 6:73 som ligger i stadsdelen Fyrklövern i Upplands Väsby. Fastighetens adresser är Dragonvägen 76–84, Drabantgatan 50-52 och Himmelsgränd 2–4, Upplands Väsby. På fastigheten finns 1 flerbostadshus i 4–6 våningar med 95 lägenheter samt 3 uthyrningslokaler.

Fastigheten är fullvärdeförsäkrad i Folksam.

Hemförsäkring bekostas individuellt av bostadsrättsinnehavarna och bostadsrättstillägget ingår i föreningens fastighetsförsäkring.

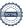

#### Gemensamhetsanläggning

Gemensamhetsanläggning (Vilunda GA:39) har inrättats för att tillgodose föreningens fastighets behov av gata belagd med betongmarksten samt tillhörande dagvattenbrunnar, dagvattenledningar, belysning, skyltar samt eventuella farthinder. Anläggningen förvaltas via delaägarförvaltning. Kostnaden för anläggningarnas drift och skötsel fördelas enligt andelstal, vilka har fastställts av Lantmäterimyndigheten. Föreningen svarar för 50% av driftskostnaderna.

#### Lägenhetsfördelning

| 1 r.o.k. | 2 r.o.k. | Summa |
|----------|----------|-------|
| 74       | 21       | 95    |

#### **Dessutom tillkommer:**

| Garageplatser |
|---------------|
| 24*           |

Total tomtarea 2151 m²
Total bostadsarea 3535 m²

Föreningens medlemmar ansluts till en bilpool. Bilpoolsbilar placeras på kvartersmark och är tillgängliga för Brf Ljuspunktens medlemmar via M's (fd Sunfleet) bokningssystem.

Övriga gemensamma utrymmen i fastigheten.

En miljöstation, ett cykelrum, två barnvagnsrum samt en gemensamhetslokal.

Lokaler hyresrätt 340 m² Av den totala lokalarean utgör uthyrningsbar yta 340m²

#### Föreningens väsentliga lokalavtal

| Nord Mat i Stockholm (Texas Longhorn) | 196 m²            |
|---------------------------------------|-------------------|
| Bildsnabben i Väsby AB                | 68 m <sup>2</sup> |
| Salsa Maxi i Uppsala AB               | 76 m²             |

Årets taxeringsvärde 77 296 000 kr Föregående års taxeringsvärde 23 572 000 kr

Ny taxering av fastigheten görs under hösten 2021 och kommer att gälla från 2022.

Riksbyggen har biträtt styrelsen med föreningens förvaltning enligt tecknat avtal.

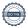

<sup>\*</sup>Varav 2 stycken med motorvärmare/laddstolpar.

Föreningen har ingått följande avtal

| Leverantör                | Avtal                                 |
|---------------------------|---------------------------------------|
| Ekonomisk förvaltning     | Riksbyggen                            |
| Teknisk förvaltning       | Riksbyggen                            |
| Fastighetsservice         | Riksbyggen                            |
| Fastighetsskötsel         | Riksbyggen                            |
| Renhållning               | Upplands Väsby Kommun/ Suez Recycling |
| Elnät och fjärrvärme      | E-ON/ Fortum Värme                    |
| Elhandel                  | Bixia                                 |
| Hiss, besiktning          | Kiwa Inspecta AB                      |
| Hiss, larmtjänst          | Kone AB                               |
| Goride AB, bokningssystem | Cykelpool                             |

#### **Teknisk status**

Årets reparationer och underhåll: För att bevara föreningens hus i gott skick utförs löpande reparationer av uppkomna skador samt planerat underhåll av normala förslitningar. Föreningen har under verksamhetsåret utfört reparationer för 304 tkr och planerat underhåll för 0 tkr. Eventuella underhållskostnader specificeras i avsnittet "Årets utförda underhåll".

**Underhållsplan:** Föreningens underhållsplan används för att kunna planera kommande underhåll tidsmässigt och kostnadsmässigt. Underhållsplanen används också för att beräkna storleken på det belopp som årligen ska reserveras (avsättas) till underhållsfonden. Underhållsplanen omfattar normalt inte några standardförbättringar eller tillkommande nybyggnationer.

Reservering (avsättning) till underhållsfonden har för verksamhetsåret gjorts med 424 tkr (120kr/m²).

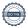

Efter senaste stämman 2021-02-22 och därpå följande konstituerande har styrelsen haft följande sammansättning

#### **Styrelse**

| Ordinarie ledamöter | Uppdrag            | Mandat t.o.m ordinarie stämma |
|---------------------|--------------------|-------------------------------|
| Diana Lashgari      | Ordförande         | 2022                          |
| Kalle Folkesson     | Vice ordförande    | 2021                          |
| Dolores Pietrow     | Ledamot            | 2022                          |
| Karishma Prajapati  | Ledamot            | 2021                          |
| Annika Fritzson     | Ledamot            | 2022                          |
| Malwina Ryman       | Ledamot Riksbyggen | Vald av Riksbyggen            |
| Styrelsesuppleanter | Uppdrag            | Mandat t.o.m ordinarie stämma |
| Karin Björnberg     | Suppleant          | 2022                          |
| Svante Olsson       | Suppleant          | 2021                          |
| Åsa Lindqvist       | Suppleant          | Vald av Riksbyggen            |

#### Revisorer och övriga funktionärer

| Ordinarie revisorer       | Uppdrag                | Mandat t.o.m ordinarie stämma |
|---------------------------|------------------------|-------------------------------|
| Engzells Revisionsbyrå AB | Auktoriserad revisor   | 2021                          |
| Angelica Forss            | Förtroendevald revisor | 2021                          |
| Revisorssuppleanter       | Mandat t.o.m ordinari  | e stämma                      |
| Isabell Kjellberg         | 2021                   |                               |
|                           |                        |                               |

Vakant

Föreningens firma tecknas förutom av styrelsen i sin helhet av styrelsens ledamöter, två i förening.

#### Väsentliga händelser under räkenskapsåret

Under räkenskapsåret har inga händelser inträffat som påverkar föreningens ekonomi på ett sätt som väsentligt skiljer sig från den normala verksamhetens påverkan på ekonomin.

Dock bör nämnas att under föregående räkenskapsår hade föreningen sin avräkning gentemot Riksbyggen Bostad. Avräkningsresultatet reglerades då (enligt RB-avtal) genom fakturering av entreprenad, 478 tkr. Detta gör att siffror mellan åren inte är fullt jämnförbara även i år.

#### Medlemsinformation

Vid räkenskapsårets början uppgick föreningens medlemsantal till 120 medlemmar. Avgående under året var 16 medlemmar samt tillkommande under året var lika många.

Baserat på kontraktsdatum har under verksamhetsåret 12 överlåtelser av bostadsrätter skett (föregående år 2).

Ett övergripande mål gällande den ekonomiska förvaltningen är att styrelsen skall fastställa att de sammanlagda årsavgifterna, tillsammans med övriga intäkter, ger en kostnadstäckning för föreningens kostnader samt avsättning till fonder Efter att ha antagit budgeten för det kommande verksamhetsåret har styrelsen beslutat om att höja årsavgiften med 2% från och med 2021-09-01.

Årsavgiften för 2020 uppgick i genomsnitt till 595 kr/m²/år.

Vid räkenskapsårets utgång var samtliga bostadsrätter placerade.

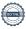

#### **Flerårsöversikt**

| Resultat och ställning (tkr)                                                       | 2020/2021 | 2019/2020 | 2018/2019 |
|------------------------------------------------------------------------------------|-----------|-----------|-----------|
| Nettoomsättning                                                                    | 3 236     | 2 983     | 515       |
| Rörelsens intäkter                                                                 | 3 308     | 3 195     | 571       |
| Resultat efter finansiella poster                                                  | -1 142    | -1 024    |           |
| Årets resultat                                                                     | -1 142    | -1 024    |           |
| Resultat exklusive avskrivningar<br>Resultat exklusive avskrivningar men inklusive | 371       | 489       |           |
| avsättning till underhållsfond                                                     | -53       | 26        |           |
| Avsättning till underhållsfond kr/m²                                               | 109       | 109       |           |
| Balansomslutning                                                                   | 201 611   | 202 747   | 202 400   |
| Soliditet %                                                                        | 75        | 75        | 66        |
| Likviditet %                                                                       | 205       | 218       | 1 406     |
| Årsavgiftsnivå för bostäder, kr/m²                                                 | 595       | 589       |           |
| Driftkostnader exkl underhåll, kr/m²                                               | 458       |           |           |
| Ränta, kr/m²                                                                       | 119       | 67        |           |
| Underhållsfond, kr/m²                                                              | 219       | 109       |           |
| Lån, kr/m²                                                                         | 12 557    | 12 620    |           |
| Skuldkvot %                                                                        | 14,71     | 15,14     |           |

Avräkning mellan Riksbyggen Bostad och föreningen skedde 2020-02-28, därav är siffrorna i tabellen inte fullständiga 2018/2019 samt 2019/2020.

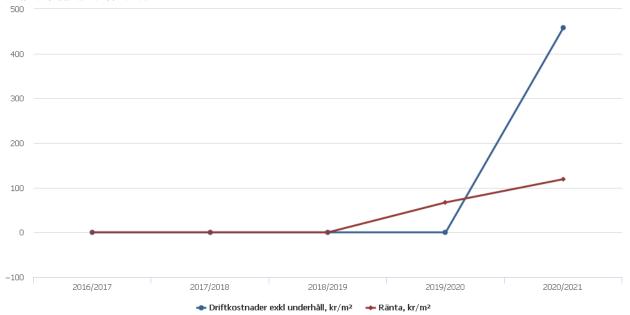

**Nettoomsättning**: intäkter från årsavgifter, hyresintäkter m.m. som ingår i föreningens normala verksamhet med avdrag för lämnade rabatter.

Resultat efter finansiella poster: Se resultaträkningen.

**Soliditet**: beräknas som eget kapital inklusive egen kapitalandel (f.n. 78 %) av obeskattade reserver i procent av balansomslutningen.

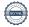

### Förändringar i eget kapital

| Eget kapital i kr                                            | Bundet          |                         |                        |                     | Fritt                  | į                 |
|--------------------------------------------------------------|-----------------|-------------------------|------------------------|---------------------|------------------------|-------------------|
| _                                                            | Medlemsinsatser | Upplåtelse-<br>avgifter | Uppskrivnings-<br>fond | Underhålls-<br>fond | Balanserat<br>resultat | Årets<br>resultat |
| Belopp vid årets början                                      | 154 035 000     | 0                       | 0                      | 424 000             | -424 000               | -1 024 281        |
| Extra reservering för underhåll enl. stämmobeslut            |                 |                         |                        | 0                   | 0                      |                   |
| Disposition enl. årsstämmobeslut                             |                 |                         |                        |                     | -1 024 281             | 1 024 281         |
| Reservering underhållsfond                                   |                 |                         |                        | 424 000             | -424 000               |                   |
| Ianspråktagande av<br>underhållsfond<br>Nya insatser och     |                 |                         |                        | 0                   | 0                      |                   |
| upplåtelseavgifter<br>Överföring från<br>uppskrivningsfonden | 0               | 0                       | 0                      |                     | 0                      |                   |
| Årets resultat                                               |                 |                         |                        |                     |                        | -1 141 969        |
| Vid årets slut                                               | 154 035 000     | 0                       | 0                      | 848 000             | -1 872 281             | -1 141 969        |

## Resultatdisposition

Till årsstämmans behandling finns följande underskott i kr

| Summa                                 | -3 014 249 |
|---------------------------------------|------------|
| Årets fondavsättning enligt stadgarna | -424 000   |
| Årets resultat                        | -1 141 969 |
| Balanserat resultat                   | -1 448 281 |

Styrelsen föreslår följande behandling av den ansamlade förlusten:

#### Att balansera i ny räkning i kr

Vad beträffar föreningens resultat och ställning i övrigt, hänvisas till efterföljande resultat- och balansräkning med tillhörande bokslutskommentarer.

- 3 014 249

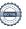

# Resultaträkning

|                                                               |        | 2020-09-01 | 2019-09-01 |
|---------------------------------------------------------------|--------|------------|------------|
| Belopp i kr                                                   |        | 2021-08-31 | 2020-08-31 |
| Rörelseintäkter m.m.                                          |        |            |            |
| Nettoomsättning                                               | Not 2  | 3 236 326  | 2 983 036  |
| Övriga rörelseintäkter                                        | Not 3  | 72 065     | 211 783    |
| Summa rörelseintäkter                                         |        | 3 308 391  | 3 194 819  |
| Rörelsekostnader                                              |        |            |            |
| Driftskostnader                                               | Not 4  | -1 774 351 | -1 405 356 |
| Övriga externa kostnader                                      | Not 5  | -624 347   | -972 418   |
| Personalkostnader<br>Av- och nedskrivningar av materiella och | Not 6  | -87 199    | -89 442    |
| immateriella anläggningstillgångar                            | Not 7  | -1 513 000 | -1 513 000 |
| Summa rörelsekostnader                                        |        | -3 998 898 | -3 980 216 |
| Rörelseresultat                                               |        | -690 506   | -785 397   |
| Finansiella poster<br>Resultat från övriga finansiella        |        |            |            |
| anläggningstillgångar                                         | Not 8  | 4 560      | 0          |
| Övriga ränteintäkter och liknande resultatposter              | Not 9  | 3 874      | 105        |
| Räntekostnader och liknande resultatposter                    | Not 10 | -459 896   | -238 989   |
| Summa finansiella poster                                      |        | -451 462   | -238 884   |
| Resultat efter finansiella poster                             |        | -1 141 969 | -1 024 281 |
| Årets resultat                                                |        | -1 141 969 | -1 024 281 |

## Balansräkning

| Belopp i kr                                  |        | 2021-08-31  | 2020-08-31  |
|----------------------------------------------|--------|-------------|-------------|
| TILLGÅNGAR                                   |        |             |             |
| Anläggningstillgångar                        |        |             |             |
| Materiella anläggningstillgångar             |        |             |             |
| Byggnader och mark                           | Not 11 | 198 834 000 | 200 347 000 |
| Summa materiella anläggningstillgångar       |        | 198 834 000 | 200 347 000 |
| Finansiella anläggningstillgångar            |        |             |             |
| Andra långfristiga fordringar                | Not 12 | 47 500      | 47 500      |
| Summa finansiella anläggningstillgångar      |        | 47 500      | 47 500      |
| Summa anläggningstillgångar                  |        | 198 881 500 | 200 394 500 |
| Omsättningstillgångar                        |        |             |             |
| Kortfristiga fordringar                      |        |             |             |
| Kund-, avgifts- och hyresfordringar          | Not 13 | 54 840      | 82 897      |
| Övriga fordringar                            | Not 14 | 13 545      | 24 454      |
| Förutbetalda kostnader och upplupna intäkter | Not 15 | 273 315     | 97 819      |
| Summa kortfristiga fordringar                |        | 341 700     | 205 170     |
| Kassa och bank                               |        |             |             |
| Kassa och bank                               | Not 16 | 2 388 179   | 2 147 246   |
| Summa kassa och bank                         |        | 2 388 179   | 2 147 246   |
| Summa omsättningstillgångar                  |        | 2 729 878   | 2 352 416   |
| Summa tillgångar                             |        | 201 611 378 | 202 746 916 |

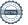

# Balansräkning

| Belopp i kr                                  |        | 2021-08-31  | 2020-08-31  |
|----------------------------------------------|--------|-------------|-------------|
| EGET KAPITAL OCH SKULDER                     |        |             |             |
| Eget kapital                                 |        |             |             |
| Bundet eget kapital                          |        |             |             |
| Medlemsinsatser                              |        | 154 035 000 | 154 035 000 |
| Fond för yttre underhåll                     |        | 848 000     | 424 000     |
| Summa bundet eget kapital                    |        | 154 883 000 | 154 459 000 |
| Fritt eget kapital                           |        |             |             |
| Balanserat resultat                          |        | -1 872 281  | -424 000    |
| Årets resultat                               |        | -1 141 969  | -1 024 281  |
| Summa fritt eget kapital                     |        | -3 014 249  | -1 448 281  |
| Summa eget kapital                           |        | 151 868 751 | 153 010 719 |
| SKULDER                                      |        |             |             |
| Långfristiga skulder                         |        |             |             |
| Övriga skulder till kreditinstitut           | Not 17 | 48 414 153  | 48 658 965  |
| Summa långfristiga skulder                   |        | 48 414 153  | 48 658 965  |
| Kortfristiga skulder                         |        |             |             |
| Övriga skulder till kreditinstitut           | Not 17 | 244 812     | 244 828     |
| Leverantörsskulder                           |        | 287 723     | 55 935      |
| Skatteskulder                                | Not 18 | 121 920     | 60 960      |
| Övriga skulder                               | Not 19 | 124 912     | 126 832     |
| Upplupna kostnader och förutbetalda intäkter | Not 20 | 549 107     | 588 677     |
| Summa kortfristiga skulder                   |        | 1 328 475   | 1 077 232   |
| Summa eget kapital och skulder               |        | 201 611 378 | 202 746 916 |

## Noter

#### Not 1 Allmänna redovisningsprinciper

Årsredovisningen är upprättad i enlighet med årsredovisningslagen och Bokföringsnämndens allmänna råd (BFNAR 2016:10) om årsredovisning i mindre företag. (K2)

#### Redovisning av intäkter

Årsavgifter och hyror aviseras i förskott men redovisas så att endast den del som belöper på räkenskapsåret redovisas som intäkter. Ränta och utdelning redovisas som en intäkt när det är sannolikt att föreningen kommer att få de ekonomiska fördelar som är förknippade med transaktionen samt att inkomsten kan beräknas på ett tillförlitligt sätt.

#### Avskrivningstider för anläggningstillgångar

| Anläggningstillgångar | Avskrivningsprincip | Antal år |
|-----------------------|---------------------|----------|
| Byggnader             | Linjär              | 120      |

Mark är inte föremål för avskrivningar.

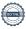

Beloppen i årsredovisningen anges i hela kronor om inte annat anges.

#### Not 2 Nettoomsättning

| Not 2 Nettoomsatting                                     | 2020-09-01<br>2021-08-31 | 2019-09-01<br>2020-08-31 |
|----------------------------------------------------------|--------------------------|--------------------------|
| Årsavgifter, bostäder                                    | 2 105 052                | 2 081 740                |
| Hyror, lokaler                                           | 547 324                  | 621 989                  |
| Hyror, garage                                            | 172 800                  | 158 400                  |
| Hyres- och avgiftsbortfall, garage                       | -180                     | 0                        |
| Rabatter                                                 | -30 543                  | -289 399                 |
| Bränsleavgifter, bostäder                                | 33 996                   | 32 796                   |
| Vattenavgifter                                           | 147 685                  | 136 917                  |
| Elavgifter                                               | 199 232                  | 202 985                  |
| Debiterad fastighetsskatt - Lokaler                      | 60 960                   | 37 608                   |
| Summa nettoomsättning                                    | 3 236 326                | 2 983 036                |
| Not 3 Övriga rörelseintäkter                             | 2020-09-01<br>2021-08-31 | 2019-09-01<br>2020-08-31 |
| Övriga avgifter - Tillvalsavgift                         | 0                        | 250                      |
| Övriga ersättningar - Pant- & överlåtelseavgifter        | 14 488                   | 16 312                   |
| Fakturerade kostnader - Inkasso                          | 360                      | 1 620                    |
| Rörelsens sidointäkter & korrigeringar                   | 6                        | 4                        |
| Erhållna statliga bidrag – Ers. vid Covid-19, Lokalhyror | 36 416                   | 0                        |
| Övriga rörelseintäkter                                   | 20 795                   | 193 597                  |
| Summa övriga rörelseintäkter                             | 72 065                   | 211 783                  |
| Not 4 Driftskostnader                                    | 2020-09-01<br>2021-08-31 | 2019-09-01<br>2020-08-31 |
| Reparationer                                             | -303 525                 | -91 360                  |
| Fastighetsavgift och fastighetsskatt                     | -60 960                  | -60 960                  |
| Samfällighetsavgifter                                    | -44 485                  | 0                        |
| Försäkringspremier                                       | -81 147                  | -71 148                  |
| Återbäring från Riksbyggen                               | 6 100                    | 0                        |
| Systematiskt brandskyddsarbete                           | -11 413                  | 0                        |
| Serviceavtal                                             | -2 655                   | 0                        |
| Obligatoriska besiktningar                               | -4 878                   | 0                        |
| Bevakningskostnader                                      | -9 060                   | -12 080                  |
| Snö- och halkbekämpning                                  | -6 613                   | -2 430                   |
| Förbrukningsinventarier                                  | -34 182                  | -100 006                 |
| Vatten                                                   | -126 524                 | -175 131                 |
| Fastighetsel                                             | -435 968                 | -383 351                 |
| Uppvärmning                                              | -414 979                 | -396 331                 |
|                                                          | -234 545                 | -112 559                 |
|                                                          |                          | /                        |
| Sophantering och återvinning<br>Förvaltningsarvode drift | -9 517                   | 0                        |

### Not 5 Övriga externa kostnader

| Not 3 Ovriga externa kostiladel                                                       | 2020-09-01               | 2019-09-01               |
|---------------------------------------------------------------------------------------|--------------------------|--------------------------|
| Assistant and Dilaharana and DD south                                                 | 2021-08-31               | 2020-08-31               |
| Avräkning med Riksbyggen enl RB-avtal                                                 | 520.847                  | -368 436<br>-544 468     |
| Förvaltningsarvode Riksbyggen IT-kostnader                                            | -539 847                 |                          |
|                                                                                       | -2 230<br>-24 105        | -7 727<br>-20 125        |
| Arvode, yrkesrevisorer<br>Övriga försäljningskostnader -Andrahandsavgift, Inkasso     | -24 103<br>-8 707        | -20 123<br>-2 010        |
| Övriga förvaltningskostnader – Årsstämma, Bolagsverket                                | -22 323                  | -14 019                  |
| Kreditupplysningar - UC                                                               | -22 323<br>-1 347        | -2 186                   |
| Pantförskrivnings- och överlåtelseavgifter                                            | -14 488                  | -11 197                  |
| Kontorsmateriel                                                                       | -1 200                   | 0                        |
| Telefon och porto - Porttelefon                                                       | -3 200                   | 0                        |
| Medlems- och föreningsavgifter - RB Intresseförening Sthlm                            | -4 750                   | 0                        |
| Bankkostnader                                                                         |                          | _                        |
| Bankkostnader                                                                         | -2 150                   | -2 250                   |
| Summa övriga externa kostnader                                                        | -624 347                 | -972 418                 |
| Not 6 Personalkostnader                                                               | 2020-09-01               | 2019-09-01               |
|                                                                                       | 2021-08-31               | 2020-08-31               |
| Styrelsearvoden                                                                       | -48 370                  | -66 800                  |
| Sammanträdesarvoden                                                                   | -15 030                  | 0                        |
| Arvode till övriga förtroendevalda och uppdragstagare                                 | -2 000                   | -1 500                   |
| Övriga personalkostnader                                                              | -1 250                   | 0                        |
| Sociala kostnader                                                                     | -20 549                  | -21 142                  |
| Summa personalkostnader                                                               | -87 199                  | -89 442                  |
| Föreningen har ingen anställd personal.                                               |                          |                          |
| Not 7 Av- och nedskrivningar av materiella-<br>och immateriella anläggningstillgångar |                          |                          |
|                                                                                       | 2020-09-01<br>2021-08-31 | 2019-09-01<br>2020-08-31 |
| Avskrivning Byggnader, Linjär 120 år                                                  | -1 513 000               | -1 513 000               |
| Summa av- och nedskrivningar av materiella och immateriella anläggningstillgångar     | -1 513 000               | -1 513 000               |
| Not 8 Resultat från övriga finansiella anläggningstillgångar                          | 2020-09-01<br>2021-08-31 | 2019-09-01<br>2020-08-31 |
| Ränteintäkter från långfristiga fordringar – Riksbyggen andelsutdelning               | 4 560                    | 0                        |
| Summa resultat från övriga finansiella anläggningstillgångar                          | 4 560                    | 0                        |

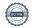

|        | ••     |               |     |                   |                 |
|--------|--------|---------------|-----|-------------------|-----------------|
| NI-4 O | O      |               |     | 1:1:1:10 0 10 0 0 | resultatposter  |
| NOT 9  | Ovrida | ranteintakter | ocn | IIKNANGE          | resultationster |
|        |        |               |     |                   |                 |

| Not 9 Ovriga rantenitakter och likilande resultatposter | 2020-09-01<br>2021-08-31 | 2019-09-01<br>2020-08-31   |
|---------------------------------------------------------|--------------------------|----------------------------|
| Ränteintäkter från hyres/kundfordringar                 | 3 874                    | 149                        |
| Övriga ränteintäkter                                    | 0                        | -44                        |
| Summa övriga ränteintäkter och liknande resultatposter  | 3 874                    | 105                        |
| Not 10 Räntekostnader och liknande resultatposter       |                          |                            |
|                                                         | 2020-09-01<br>2021-08-31 | 2019-09-01<br>2020-08-31   |
| Räntekostnader för fastighetslån                        | -457 696                 | -217 959                   |
| Övriga räntekostnader                                   | -2 200                   | -1 030                     |
| Övriga finansiella kostnader                            | 0                        | -20 000                    |
| Summa räntekostnader och liknande resultatposter        | -459 896                 | -238 989                   |
| Not 11 Byggnader och mark<br>Anskaffningsvärden         |                          |                            |
|                                                         | 2021-08-31               | 2020-08-31                 |
| Vid årets början                                        |                          |                            |
| Byggnader                                               | 181 560 000              | 0                          |
| Mark                                                    | 20 300 000               | 20 300 000                 |
| Årets anskaffningar                                     | 201 860 000              | 20 300 000                 |
| Byggnader                                               | 0                        | 181 560 000                |
| Mark                                                    | U                        | _                          |
| Mark                                                    | 0                        | 191 560 000                |
| Summa anskaffningsvärde vid årets slut                  | 201 860 000              | 181 560 000<br>201 860 000 |
| Ackumulerade avskrivningar enligt plan                  |                          |                            |
| Vid årets början                                        |                          |                            |
| Byggnader                                               | -1 513 000               | 0                          |
| Årets avskrivningar                                     | -1 513 000               | 0                          |
| Årets avskrivning byggnader                             | -1 513 000               | -1 513 000                 |
|                                                         | -1 513 000               | -1 513 000                 |
| Summa ackumulerade avskrivningar vid årets slut         | -3 026 000               | -1 513 000                 |
| Restvärde enligt plan vid årets slut<br>Varav           | 198 834 001              | 200 347 000                |
| Byggnader                                               | 178 534 001              | 180 047 000                |
| Mark                                                    | 20 300 000               | 20 300 000                 |
| Taxeringsvärden                                         |                          |                            |
|                                                         |                          |                            |
| Bostäder                                                | 71 200 000               | 71 200 000                 |

| Totalt taxeringsvärde                                                  | 77 296 000 | 77 296 000 |
|------------------------------------------------------------------------|------------|------------|
| varav byggnader                                                        | 59 081 000 | 59 081 000 |
| varav mark                                                             | 18 215 000 | 18 215 000 |
| Not 12 Andra långfristiga fordringar                                   |            |            |
|                                                                        | 2021-08-31 | 2020-08-31 |
| Andra långfristiga fordringar - RB Garantikapitalandelar 95st a´ 500kr | 47 500     | 47 500     |
| Summa andra långfristiga fordringar                                    | 47 500     | 47 500     |
| Not 13 Kund- avgifts- och hyresfordringar                              | 2021-08-31 | 2020-08-31 |
| Avgifts- och hyresfordringar                                           | 89 256     | 117 313    |
| Osäkra hyres- och kundfordringar                                       | -34 416    | -34 416    |
| Summa kund-, avgifts- och hyresfordringar                              | 54 840     | 82 897     |
| Not 14 Övriga fordringar                                               |            |            |
|                                                                        | 2021-08-31 | 2020-08-31 |
| Skattekonto                                                            | 13 545     | 8 955      |
| Övriga kortfristiga fordringar                                         | 0          | 15 499     |
| Summa övriga fordringar                                                | 13 545     | 24 454     |
| Not 15 Förutbetalda kostnader och upplupna intäkter                    | 2021-08-31 | 2020-08-31 |
| Förutbetalda försäkringspremier                                        | 27 742     | 46 470     |
| Förutbetalda driftkostnader                                            | 0          | 3 020      |
| Förutbetalt förvaltningsarvode                                         | 184 575    | 44 854     |
| Förutbetald vattenavgift                                               | 9 676      | 0          |
| Förutbetald renhållning                                                | 16 270     | 3 476      |
| Förutbetald kostnad bredbandsanslutning                                | 484        | 0          |
| Övriga förutbetalda kostnader och upplupna intäkter                    | 34 568     | 0          |
| Summa förutbetalda kostnader och upplupna intäkter                     | 273 315    | 97 819     |
| Not 16 Kassa och bank                                                  |            |            |
|                                                                        | 2021-08-31 | 2020-08-31 |
| Bankmedel                                                              | 4 400      | 0          |
| Transaktionskonto - Swedbank                                           | 2 383 779  | 2 147 246  |
| Summa kassa och bank                                                   | 2 388 179  | 2 147 246  |
|                                                                        |            |            |

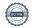

### Not 17 Övriga skulder till kreditinstitut

|                                                                  | 2021-08-31 | 2020-08-31 |
|------------------------------------------------------------------|------------|------------|
| Inteckningslån                                                   | 48 658 965 | 48 903 793 |
| Nästa års amortering på långfristiga skulder till kreditinstitut | -244 812   | -244 828   |
| Långfristig skuld vid årets slut                                 | 48 414 153 | 48 658 965 |

Tabell och kommentar nedan anges i hela kronor.

| Kreditgivare | Räntesats* | Villkorsändringsdag | Ing.skuld     | Nya lån/ Omsatta<br>lån | Årets amorteringar | Utg.skuld     |
|--------------|------------|---------------------|---------------|-------------------------|--------------------|---------------|
| STADSHYPOTEK | 0,92%      | 2023-03-01          | 16 301 597,00 | 0,00                    | 81 612,00          | 16 219 985,00 |
| STADSHYPOTEK | 0,68%      | 2024-03-01          | 16 301 597,00 | 0,00                    | 81 612,00          | 16 219 985,00 |
| STADSHYPOTEK | 1,15%      | 2025-03-01          | 16 300 599,00 | 0,00                    | 81 604,00          | 16 218 995,00 |
| Summa        |            |                     | 48 903 793.00 | 0,00                    | 244 828.00         | 48 658 965.00 |

<sup>\*</sup>Senast kända räntesatser

#### Not 19 Skattockulder

| 2021-08-31 | 2020-08-31                                    |
|------------|-----------------------------------------------|
| 121 920    | 60 960                                        |
| 121 920    | 60 960                                        |
| 2021-08-31 | 2020-08-31                                    |
| 91 664     | 91 664                                        |
| 33 248     | 32 199                                        |
| 0          | 2 969                                         |
| 124 912    | 126 832                                       |
|            | 121 920  121 920  2021-08-31  91 664 33 248 0 |

#### Not 20 Upplupna kostnader och förutbetalda intäkter

|                                                     | 2021-08-31 | 2020-08-31 |
|-----------------------------------------------------|------------|------------|
| Upplupna sociala avgifter                           | 35 964     | 40 627     |
| Upplupna räntekostnader                             | 74 340     | 78 246     |
| Upplupna kostnader för reparationer och underhåll   | 0          | 5 625      |
| Upplupna elkostnader                                | 34 585     | 32 381     |
| Upplupna vattenavgifter                             | 0          | 22 762     |
| Upplupna värmekostnader                             | 22 152     | 15 589     |
| Upplupna kostnader för renhållning                  | 0          | 3 476      |
| Upplupna revisionsarvoden                           | 24 000     | 22 000     |
| Upplupna styrelsearvoden                            | 104 500    | 129 300    |
| Övriga upplupna kostnader och förutbetalda intäkter | 5 500      | 0          |
| Övriga upplupna kostnader och förutbetalda intäkter | 17 228     | 479        |
| Förutbetalda hyresintäkter och årsavgifter          | 230 839    | 238 192    |
| Summa upplupna kostnader och förutbetalda intäkter  | 549 107    | 588 677    |

| Not Ställda säkerheter | 2021-08-31 | 2020-08-31 |
|------------------------|------------|------------|
| Fastighetsinteckningar | 48 965 000 | 48 965 000 |

#### Not Eventualförpliktelser

Föreningen har inte identifierat några eventualförpliktelser.

#### Not Väsentliga händelser efter räkenskapsåret utgång

Sedan räkenskapsårets utgång har inga händelser, som i väsentlig grad påverkar föreningens ekonomiska ställning, inträffat.

Ny taxering av fastighet och lokaler sker under hösten 2021 vilket betyder nytt taxeringsvärde från 2022.

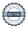

| Styrelsens underskrifter                   |                                         |
|--------------------------------------------|-----------------------------------------|
| Ort och datum                              |                                         |
| Diana Lashgari                             | Kalle Folkesson                         |
| Dolores Pietrow                            | Annika Fritzson                         |
| Karishma Prajapati                         | Åsa Lindqvist (Stf för Malwina Ryman)   |
|                                            |                                         |
|                                            |                                         |
| Vår revisionsberättelse har lämnats 2022 - |                                         |
| Engzell Revisionsbyrå AB                   |                                         |
|                                            |                                         |
| Per Engzell<br>Auktoriserad revisor        | Angelica Forss<br>Föreningsvald revisor |

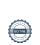

### Verifikat

Transaktion 09222115557463098343

#### Dokument

#### 232441 Årsredovisning 210831

Huvuddokument 21 sidor *Startades 2022-02-15 09:39:50 CET (+0100) av Åsa Lindqvist (ÅL) Färdigställt 2022-02-21 17:10:21 CET (+0100)* 

#### Signerande parter

#### Åsa Lindqvist (ÅL)

Riksbyggen asa.lindqvist@riksbyggen.se

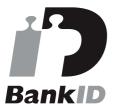

Namnet som returnerades från svenskt BankID var "Åsa Linnéa Lindqvist" Signerade 2022-02-15 09:41:17 CET (+0100)

### Diana Lashgari (DL)

dianalashgari@hotmail.com

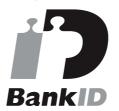

Namnet som returnerades från svenskt BankID var "DIANA LASHGARI" Signerade 2022-02-18 11:12:42 CET (+0100)

#### Dolores Pietrow (DP)

dolores.pietrow@gmail.com

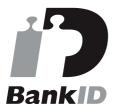

Namnet som returnerades från svenskt BankID var "Dolores Natalia Pietrow" Signerade 2022-02-20 11:47:58 CET (+0100)

#### Kalle Folkesson (KF)

kalfol321@gmail.com

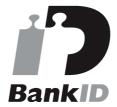

Namnet som returnerades från svenskt BankID var "KALLE FOLKESSON" Signerade 2022-02-20 21:48:07 CET (+0100)

#### Karishma Prajapati (KP)

karpra96@gmail.com

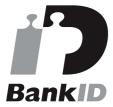

Namnet som returnerades från svenskt BankID var

#### Annika Fritzon (AF1)

annika.fritzon@hotmail.com

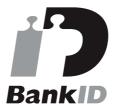

Namnet som returnerades från svenskt BankID var

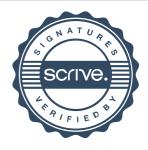

## Verifikat

#### Transaktion 09222115557463098343

"KARISHMA PRAJAPATI" Signerade 2022-02-15 22:04:28 CET (+0100) "ANNIKA FRITZSON" Signerade 2022-02-15 17:06:10 CET (+0100)

#### Per Engzell (PE)

Engzell Revisionsbyrå AB per@engzellrevision.se

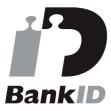

Namnet som returnerades från svenskt BankID var "Per Engzell"

Signerade 2022-02-21 08:57:59 CET (+0100)

Angelica Forss (AF2) aforss09@gmail.com

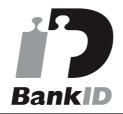

Namnet som returnerades från svenskt BankID var "ANGELICA FORSS" Signerade 2022-02-21 17:10:21 CET (+0100)

Detta verifikat är utfärdat av Scrive. Information i kursiv stil är säkert verifierad av Scrive. Se de dolda bilagorna för mer information/bevis om detta dokument. Använd en PDF-läsare som t ex Adobe Reader som kan visa dolda bilagor för att se bilagorna. Observera att om dokumentet skrivs ut kan inte integriteten i papperskopian bevisas enligt nedan och att en vanlig papperutskrift saknar innehållet i de dolda bilagorna. Den digitala signaturen (elektroniska förseglingen) säkerställer att integriteten av detta dokument, inklusive de dolda bilagorna, kan bevisas matematiskt och oberoende av Scrive. För er bekvämlighet tillhandahåller Scrive även en tjänst för att kontrollera dokumentets integritet automatiskt på: https://scrive.com/verify

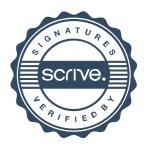